# Inhalt

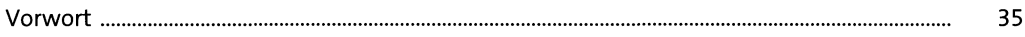

#### **Neues in Java 9**  $\mathbf{1}$

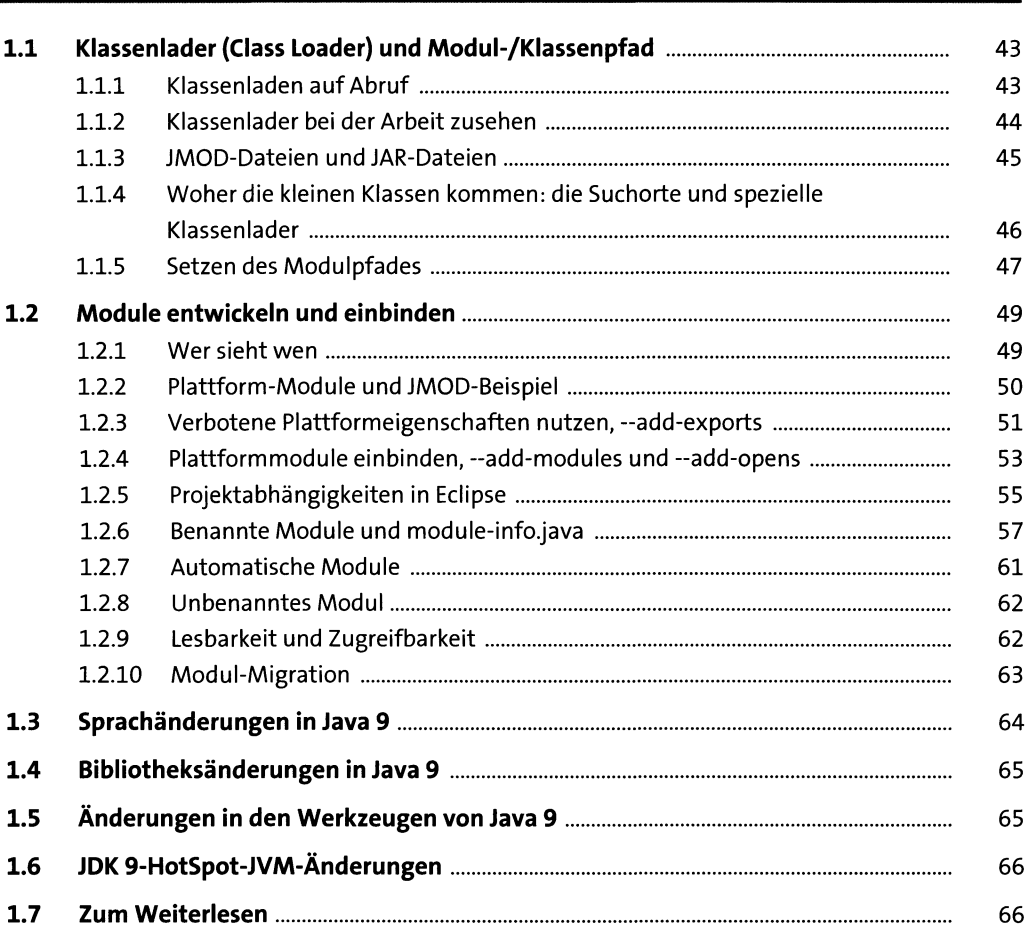

#### Die Klassenbibliothek  $\overline{\mathbf{2}}$

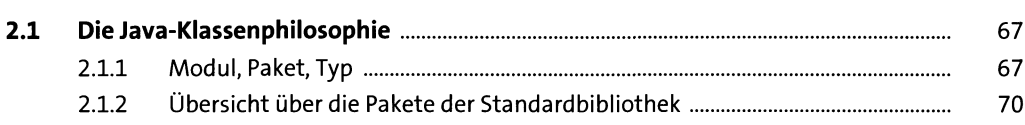

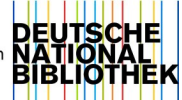

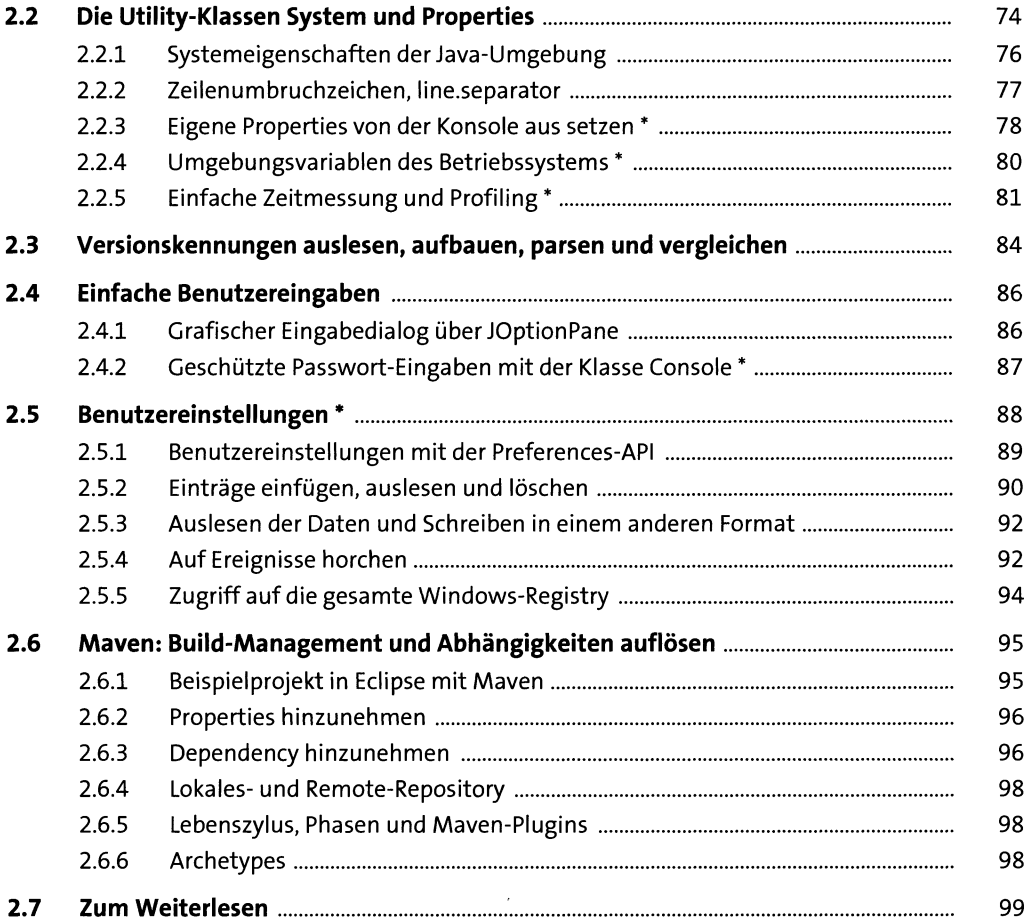

# **3 Fortgeschrittene String-Verarbeitung 101**

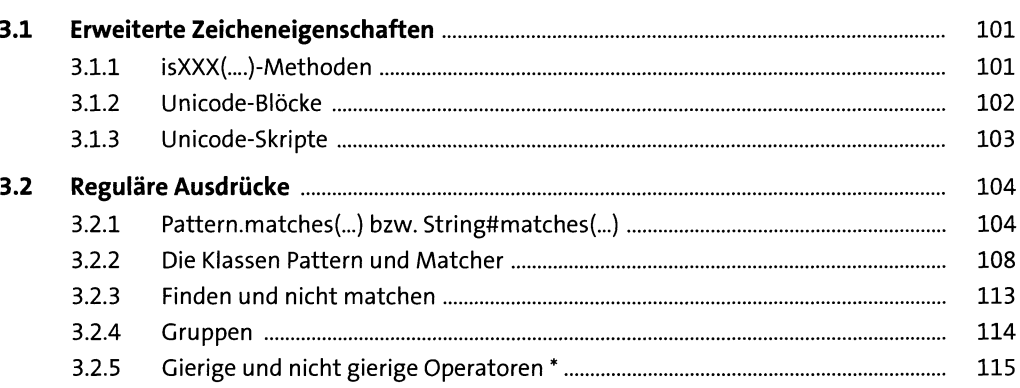

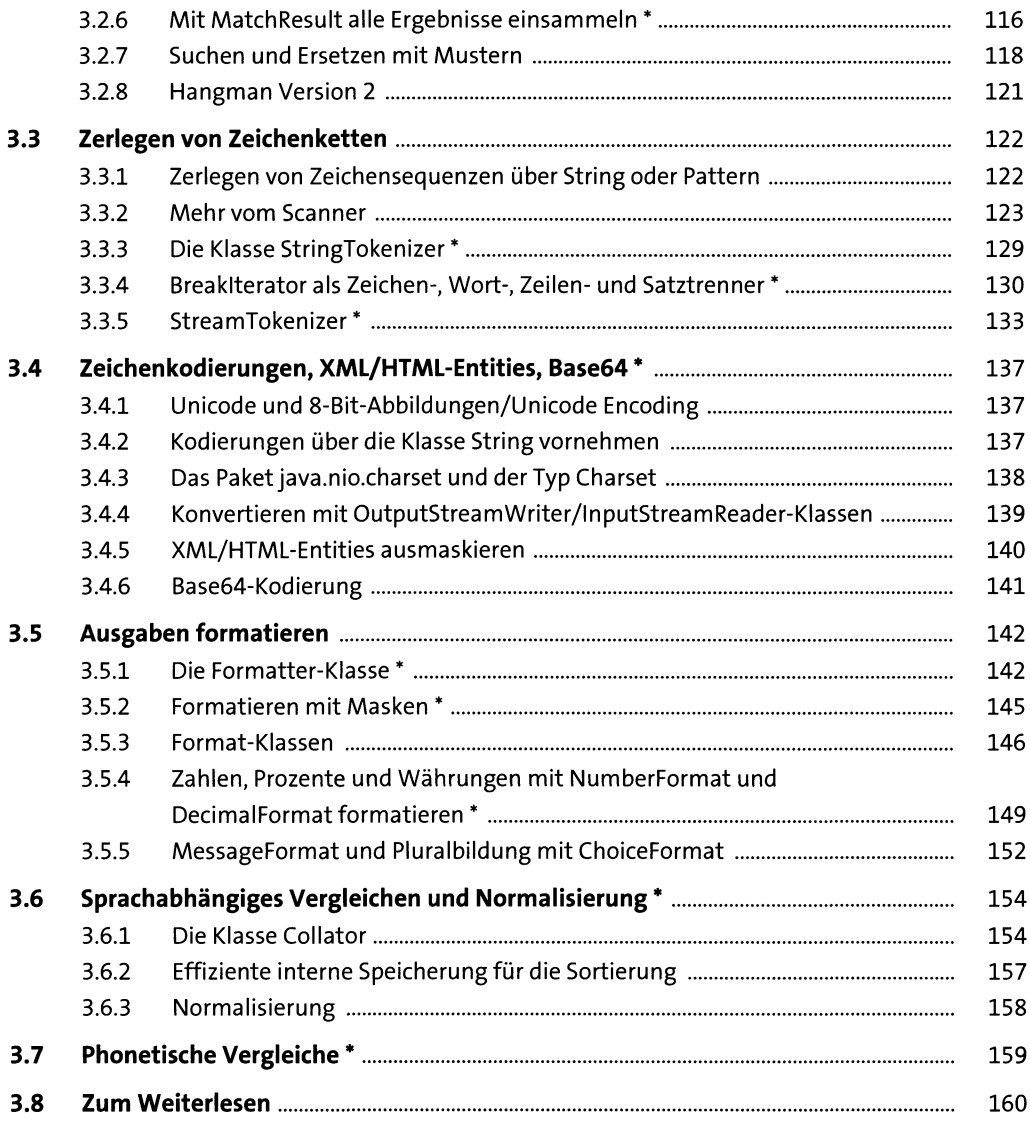

#### **4 Datenstrukturen und Algorithmen iei 161 4.1 Datenstrukturen und die Collection-API**.................................................................... 161 4.1.1 Designprinzip mit Schnittstellen, abstrakten und konkreten Klassen .............. 162 4.1.2 Die Basisschnittstellen Collection und M ap.................................................... 162 4.1.3 Die Utility-Klassen Collections und Arrays...................................................... 163 4.1.4 Das erste Programm mit Container-Klassen................................................... 163

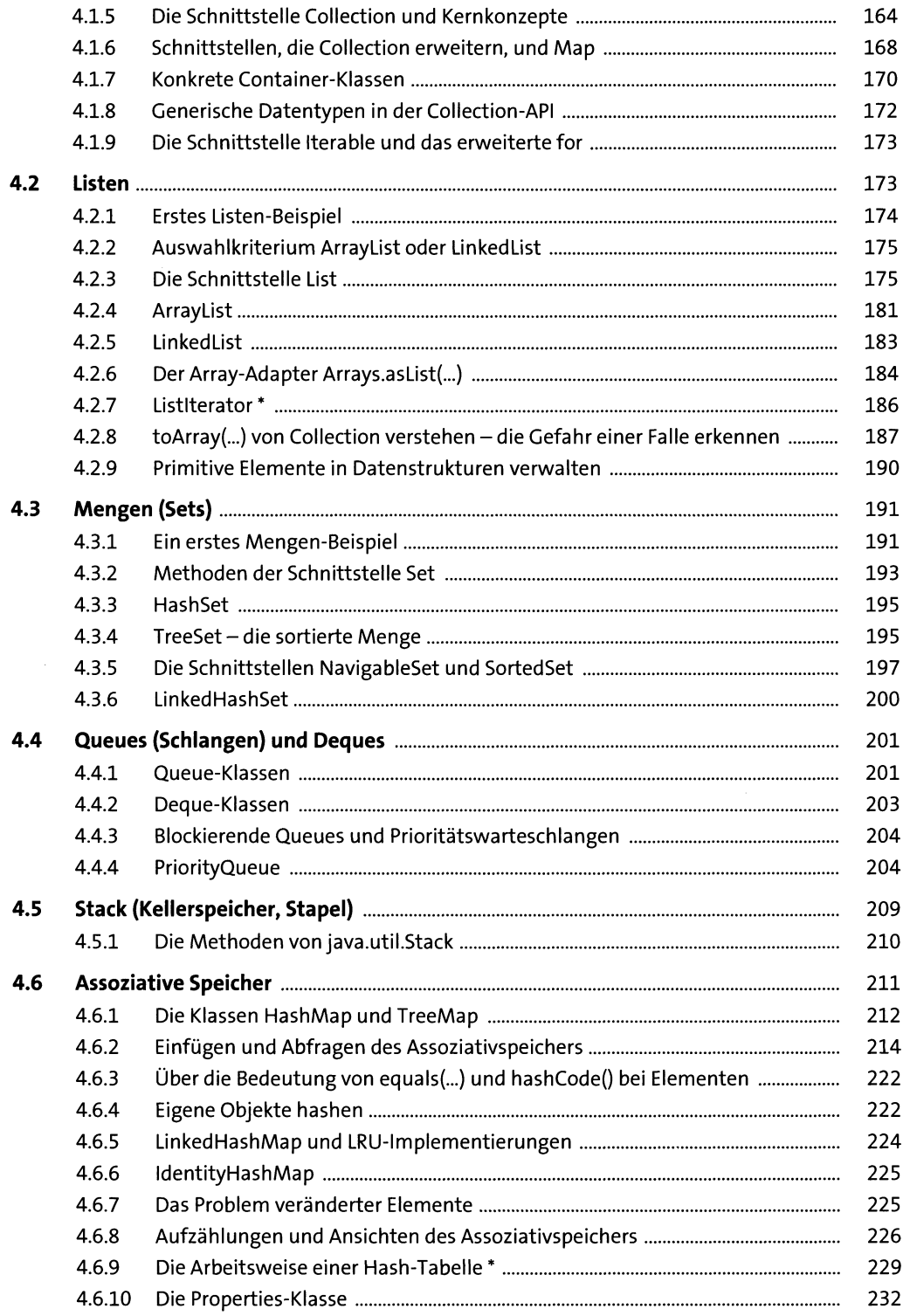

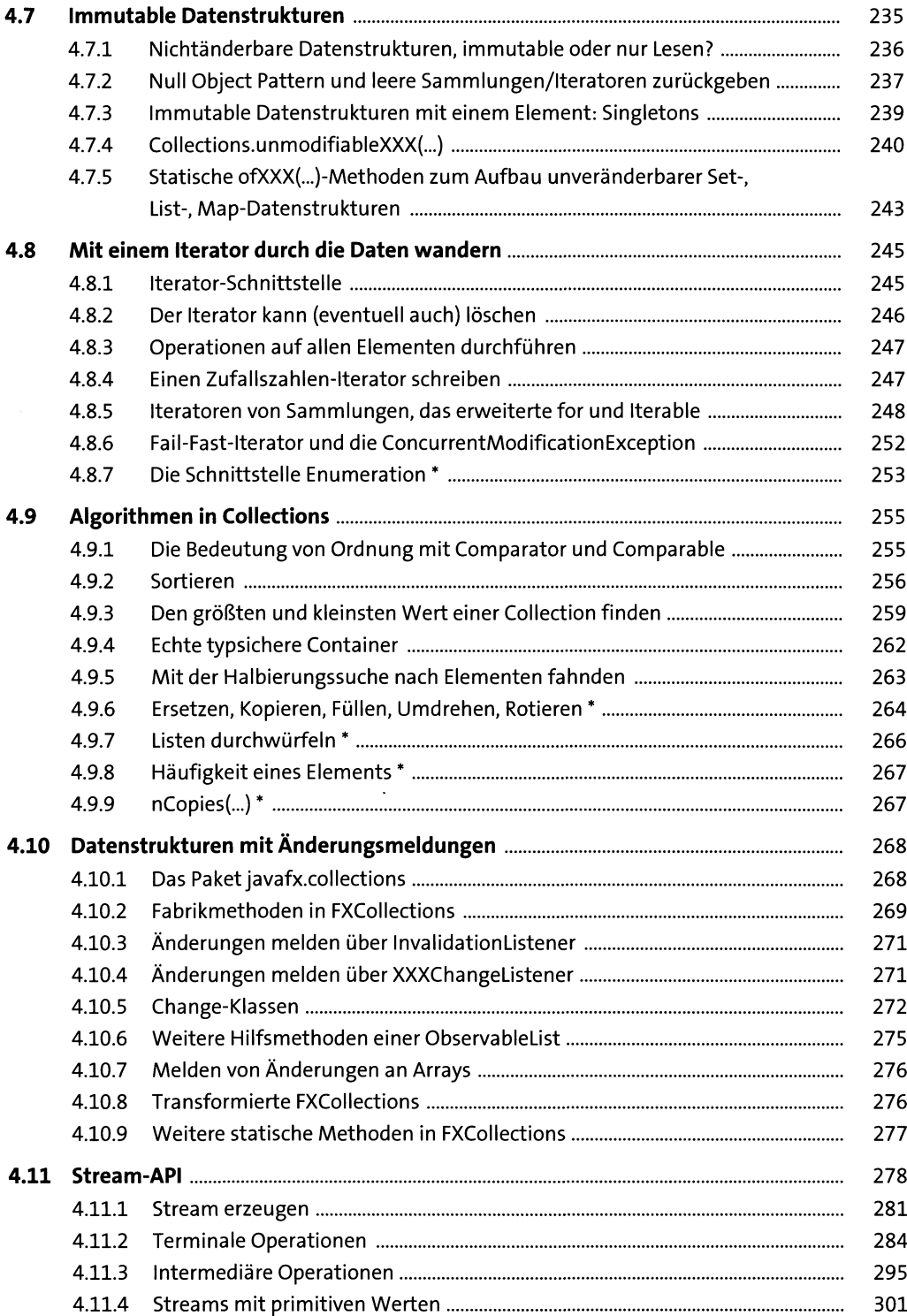

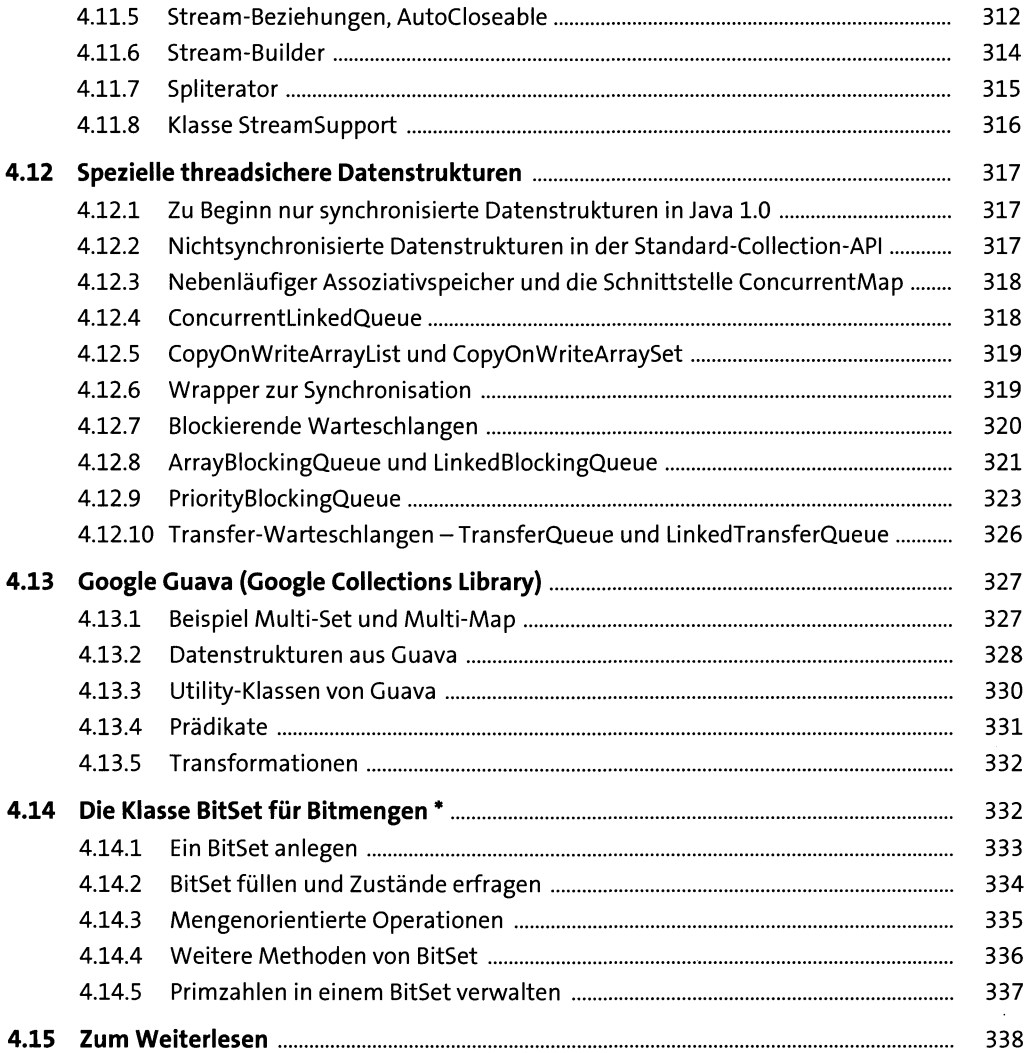

## **5** Threads und nebenläufige Programmierung 339

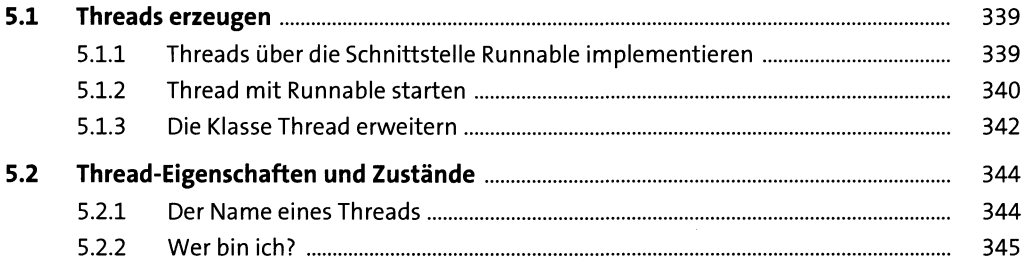

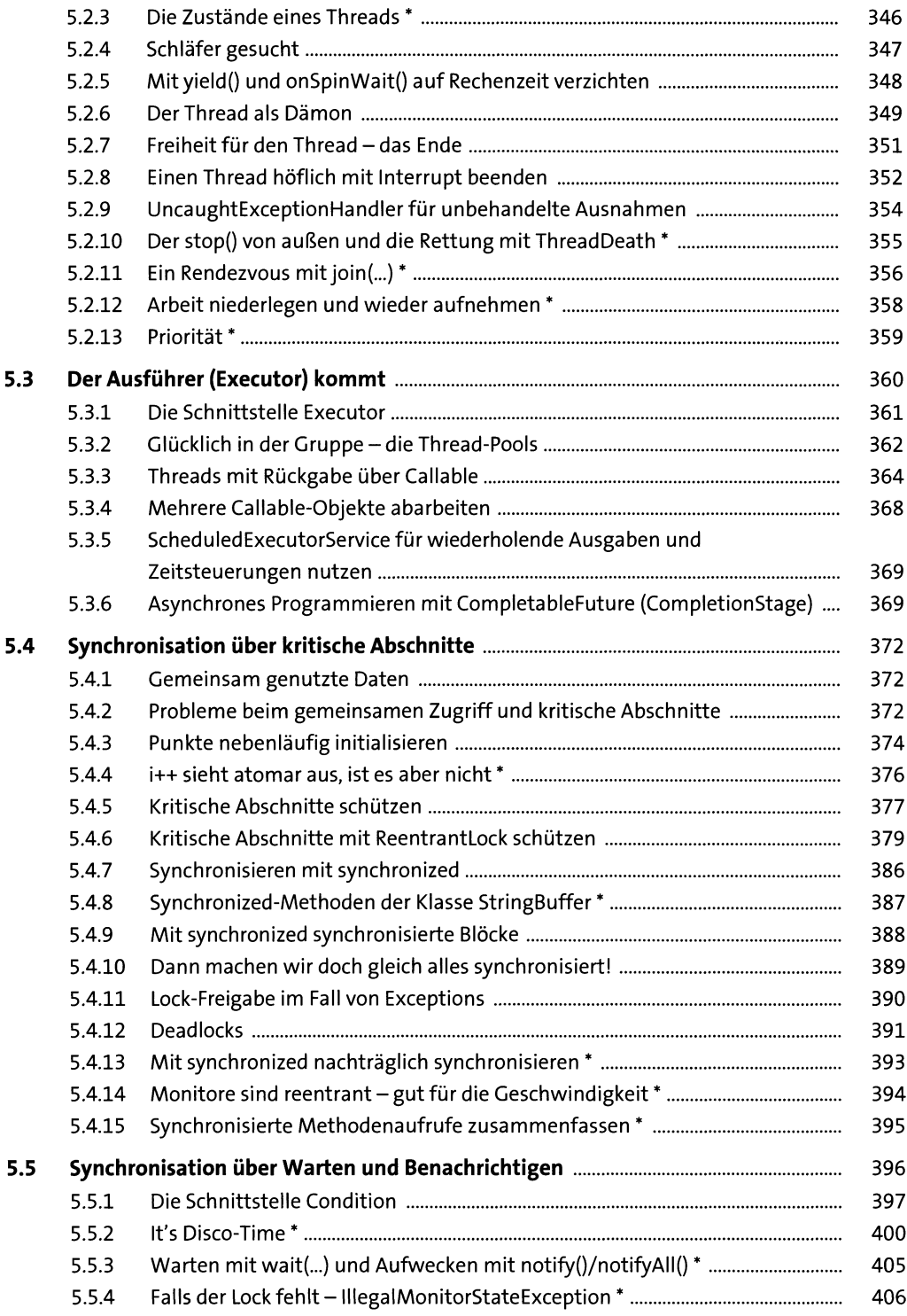

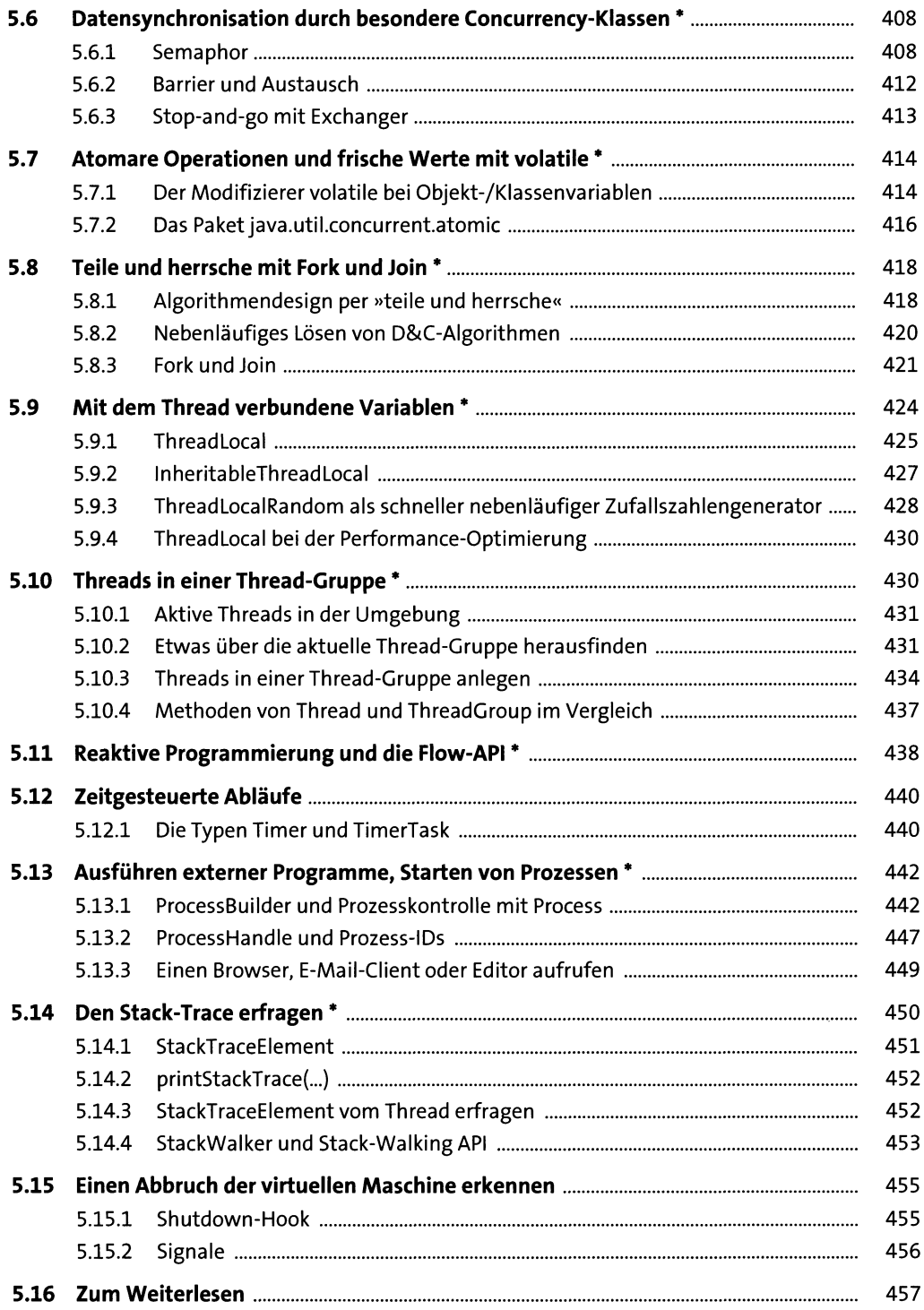

#### **Raum und Zeit**  $6\overline{6}$

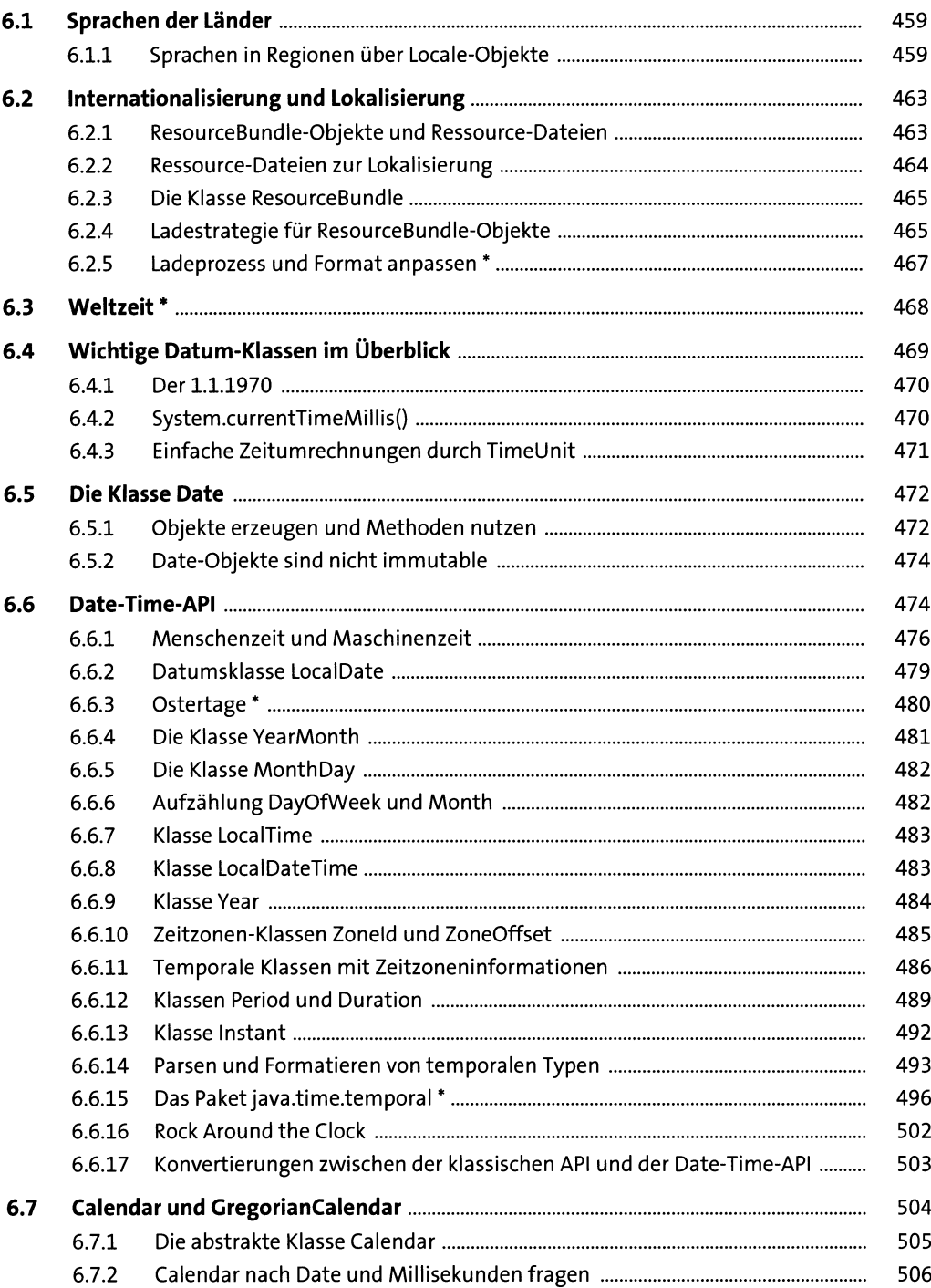

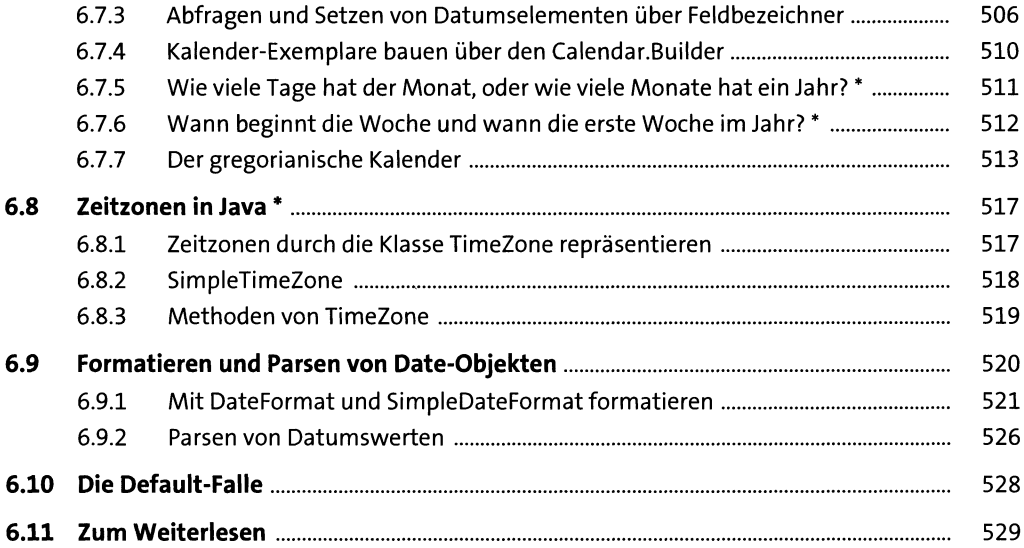

### **7 Dateien, Verzeichnisse und Dateizugriffe 531**

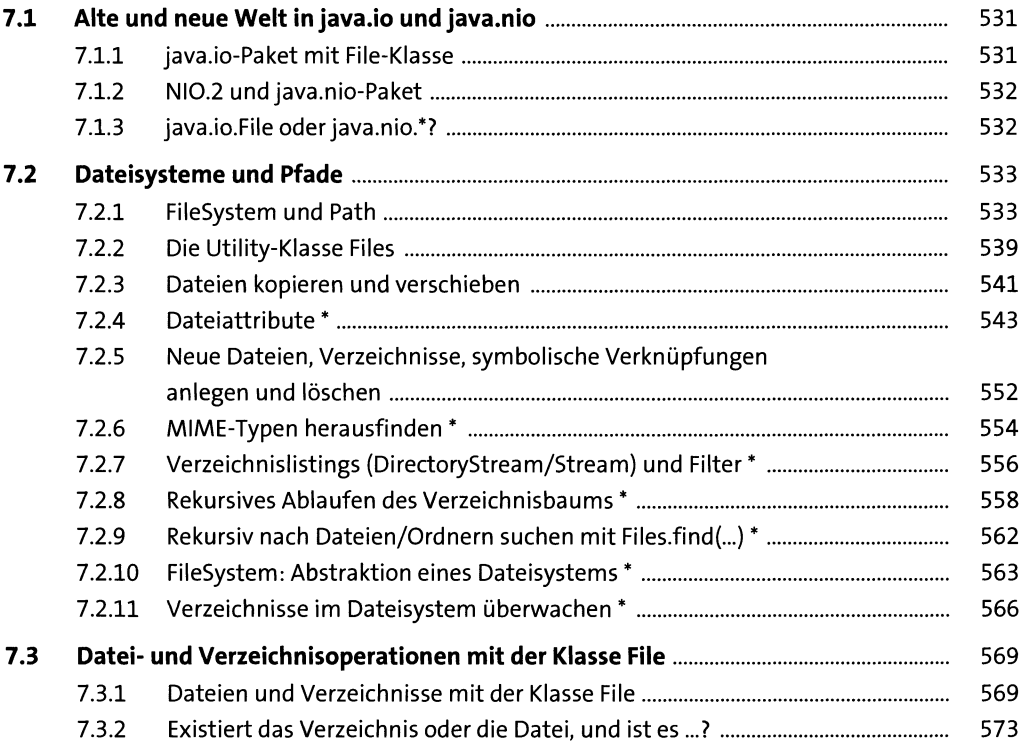

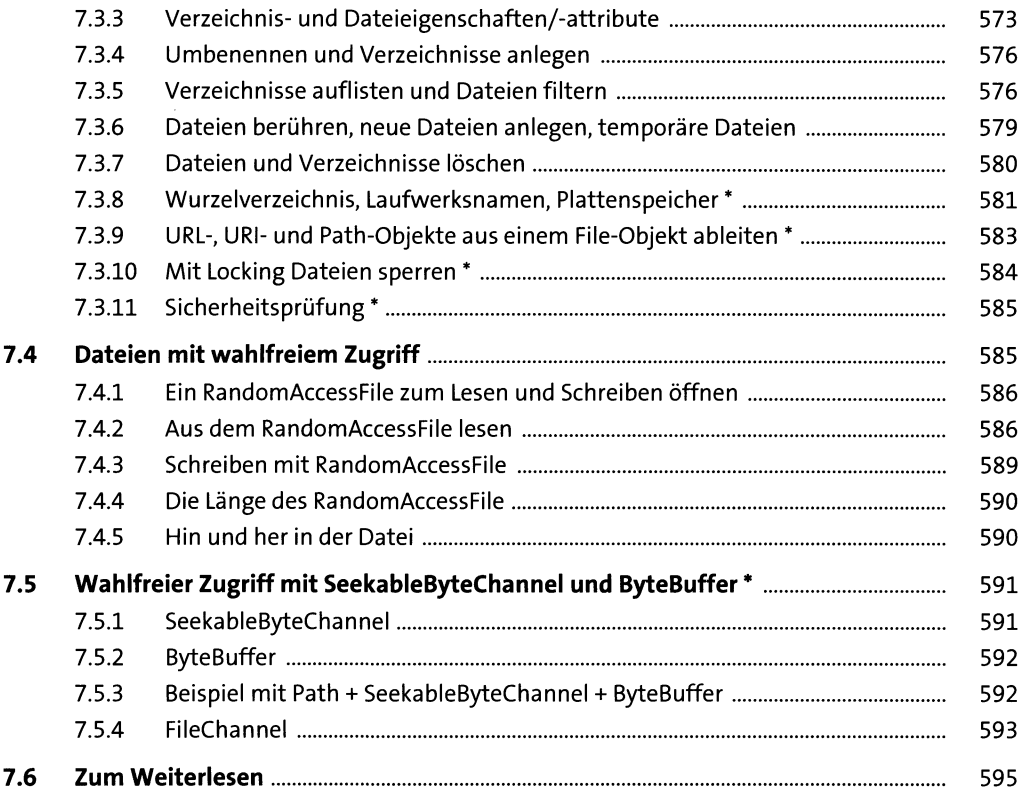

#### **8 Datenströme 597**

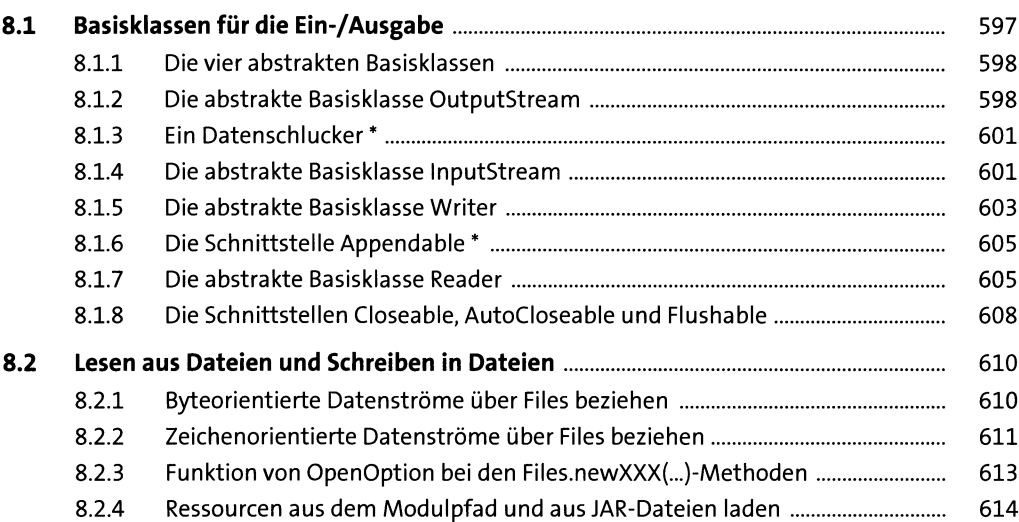

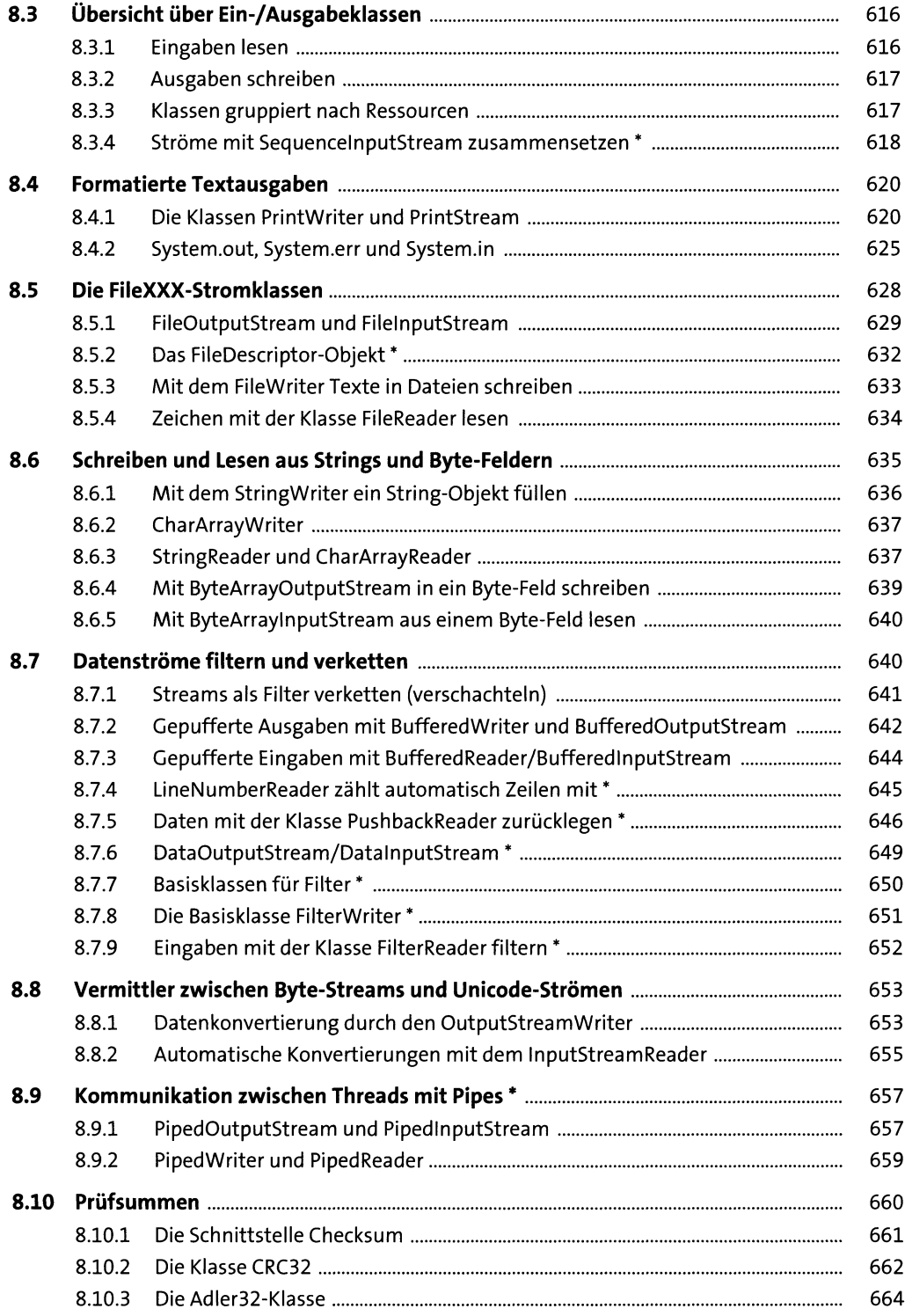

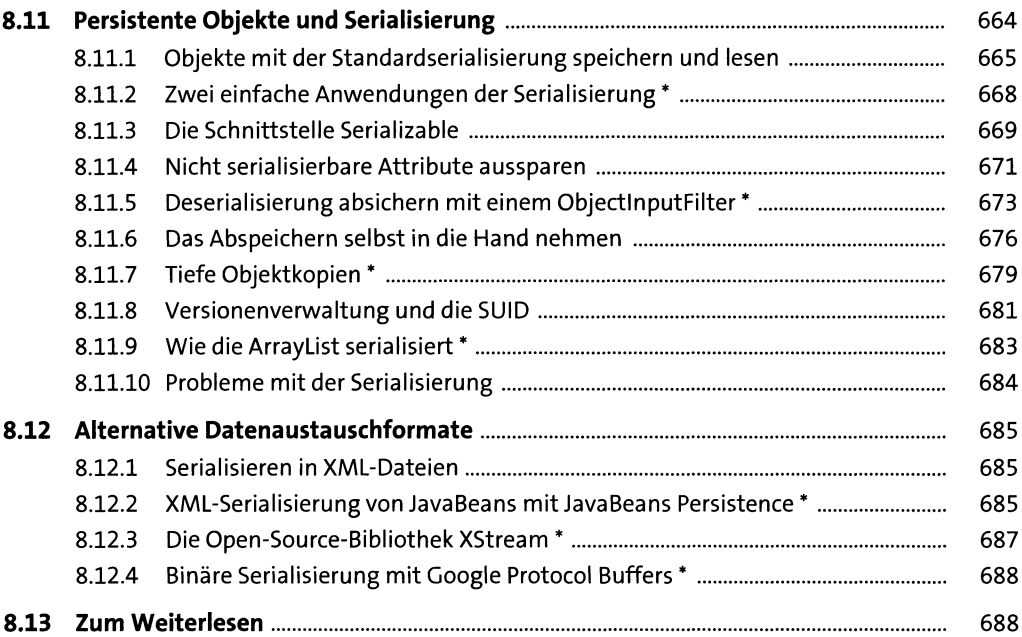

#### **9 Dateiformate** 689

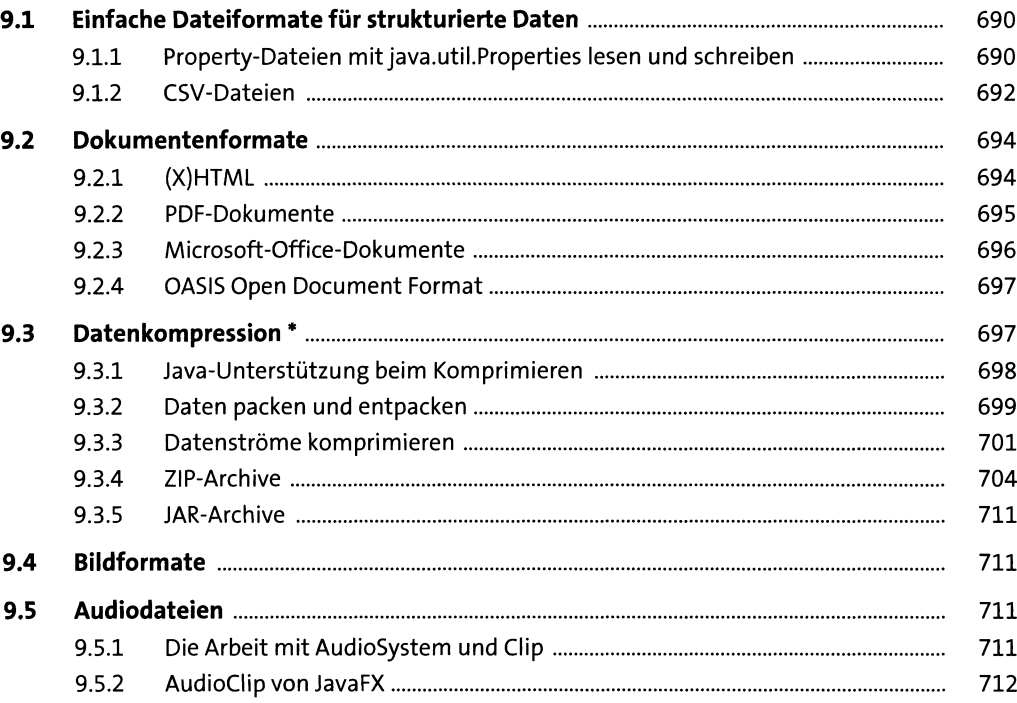

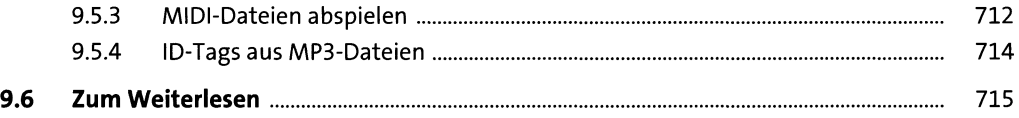

# **10 Die eXtensible Markup Language (XML) und JSON** *i n*

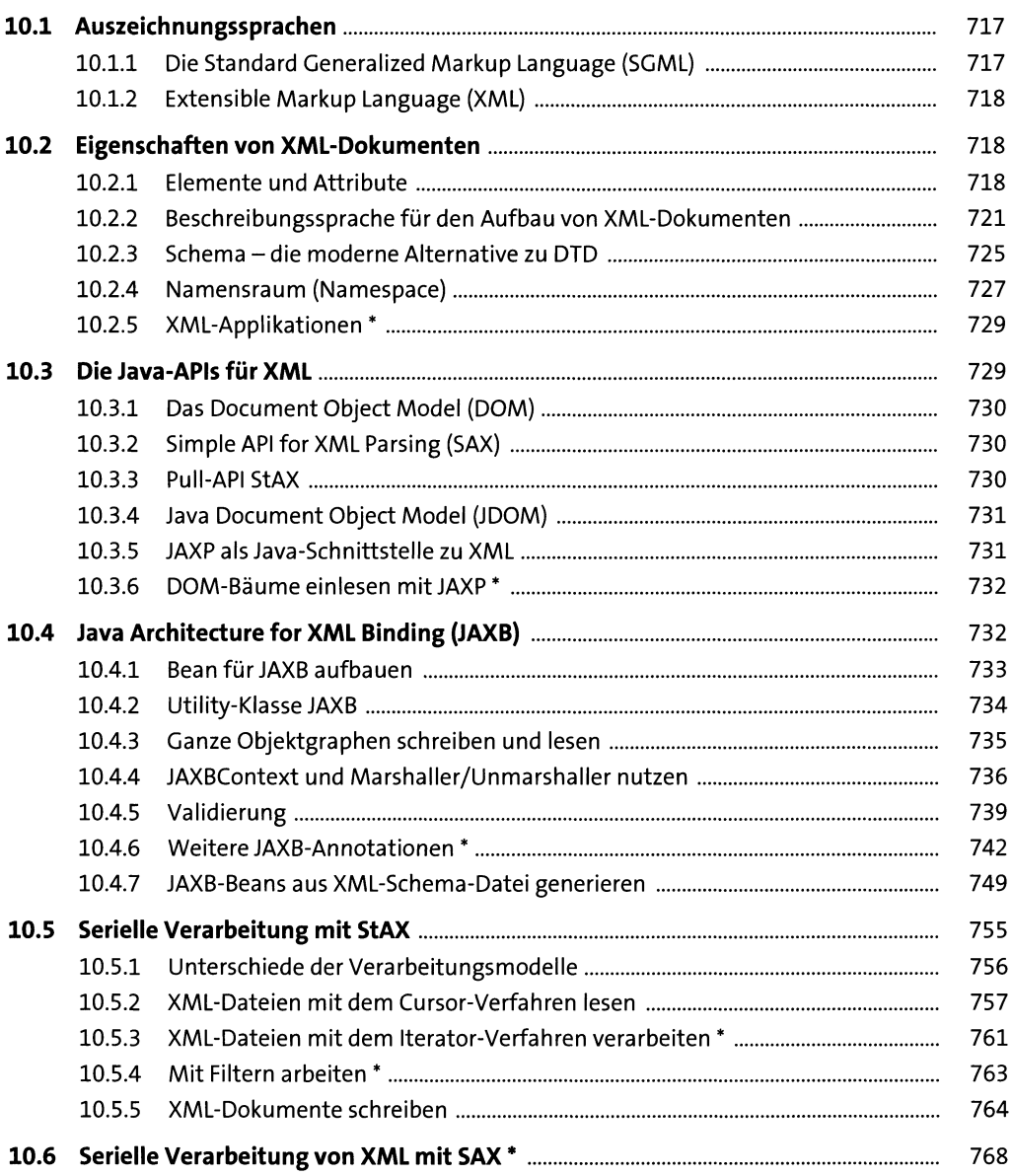

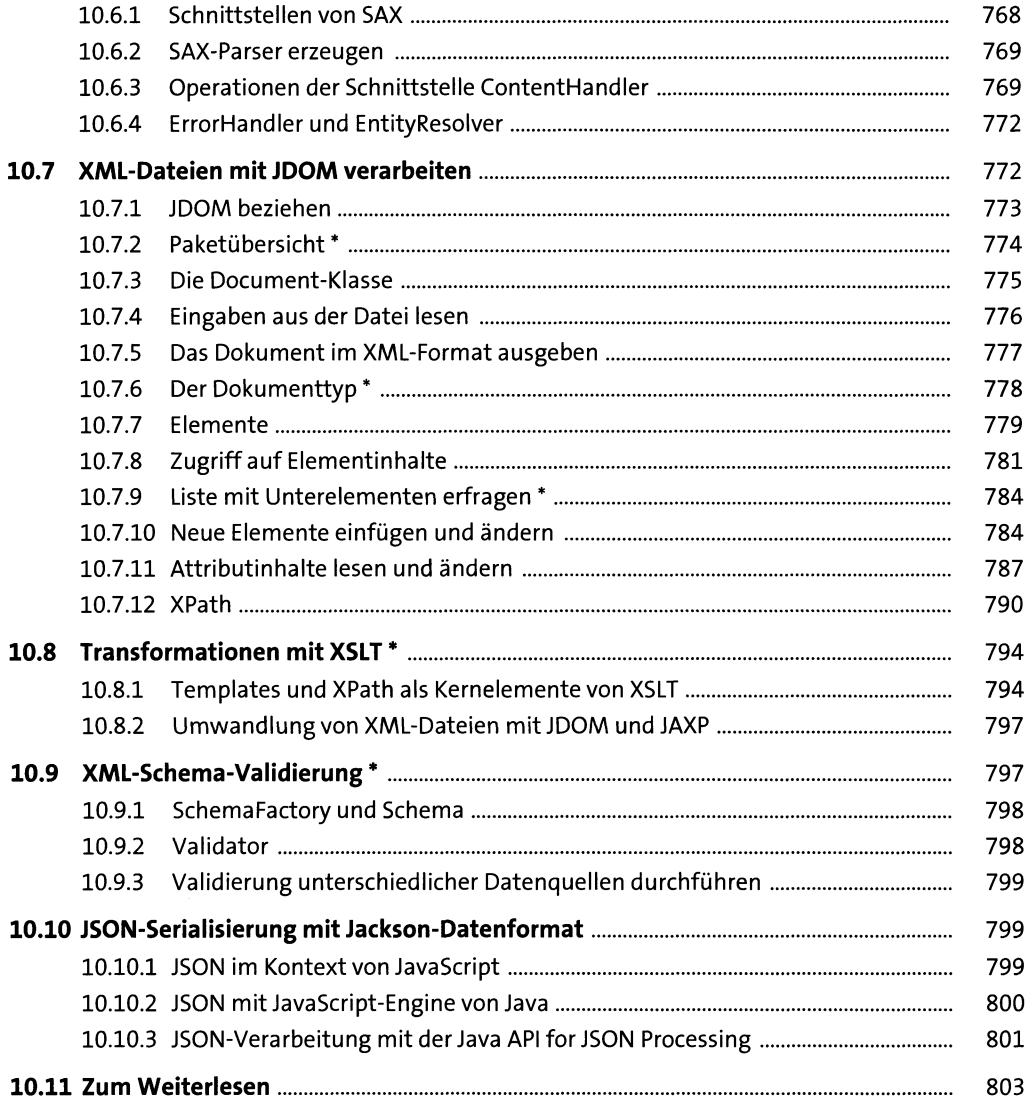

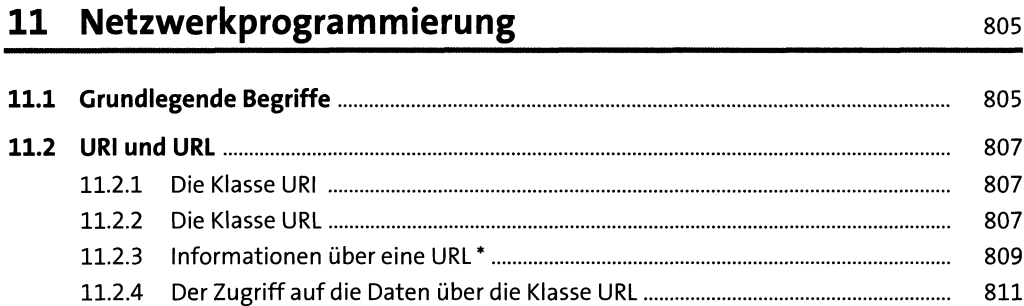

 $\bar{z}$ 

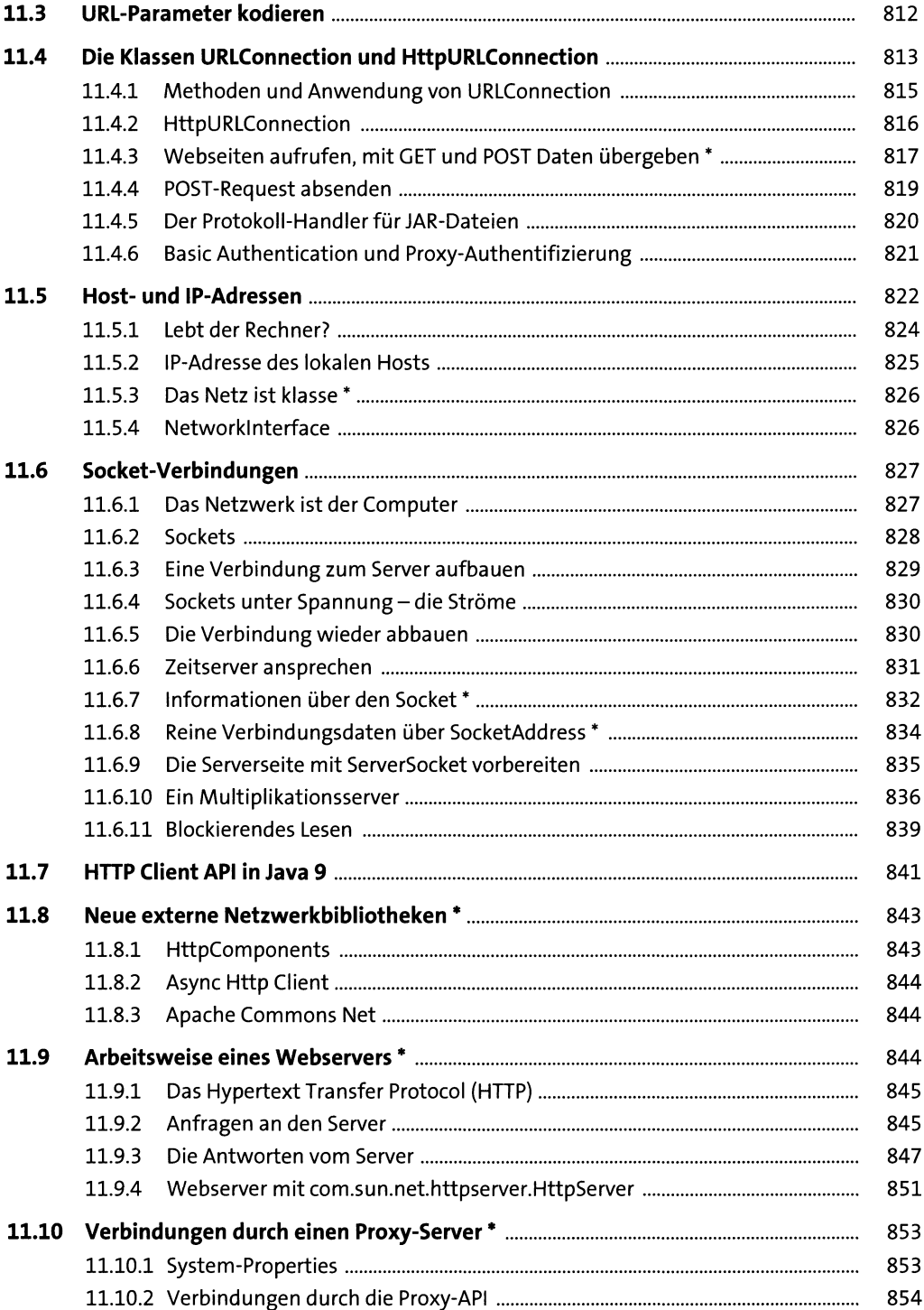

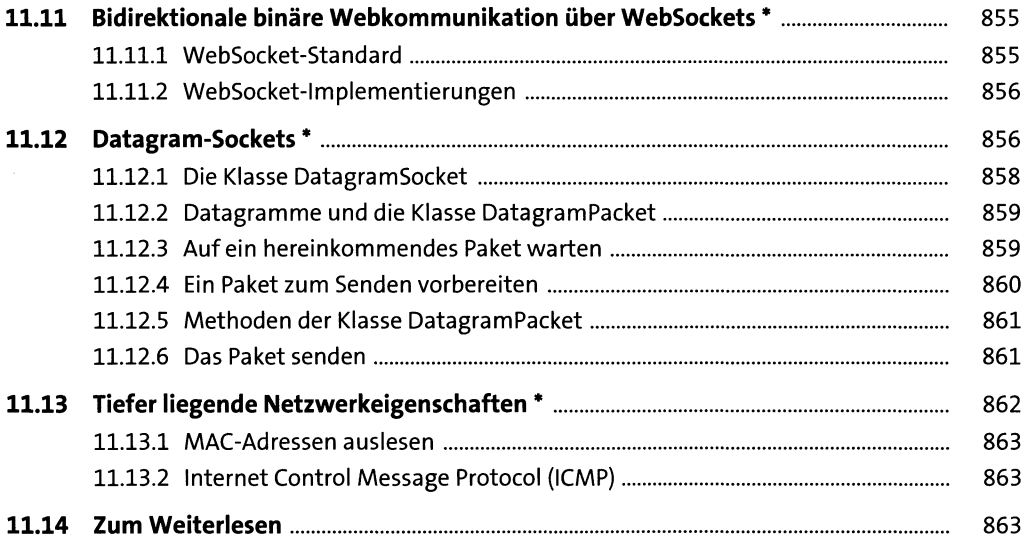

#### **12 RESTful und SOAP-Web-Services 12 RESTful und SOAP-Web-Services**

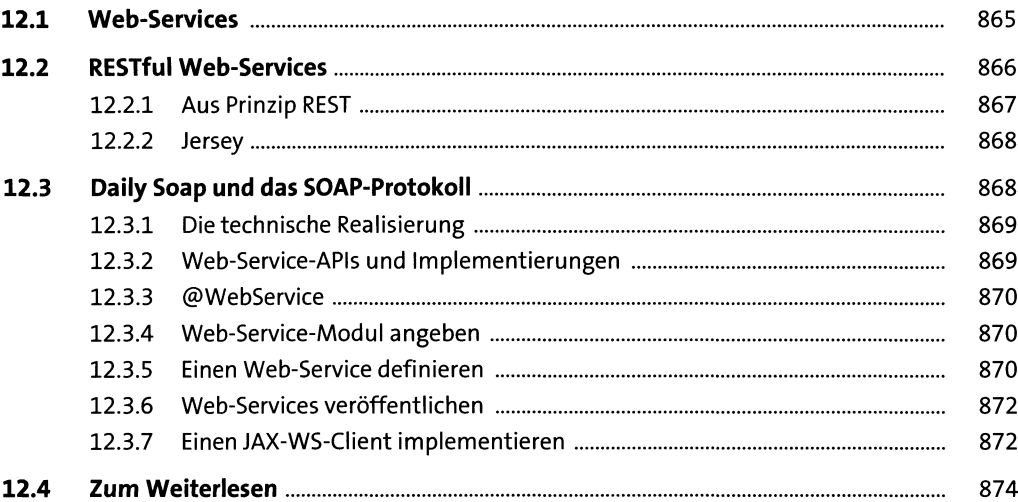

### **13 Verteilte Programmierung mit RMI** *svs*

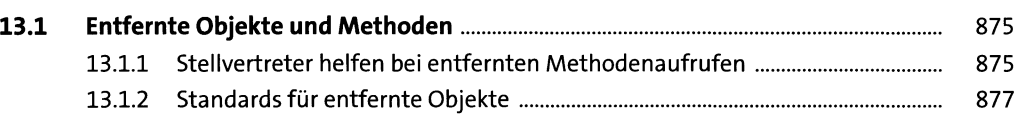

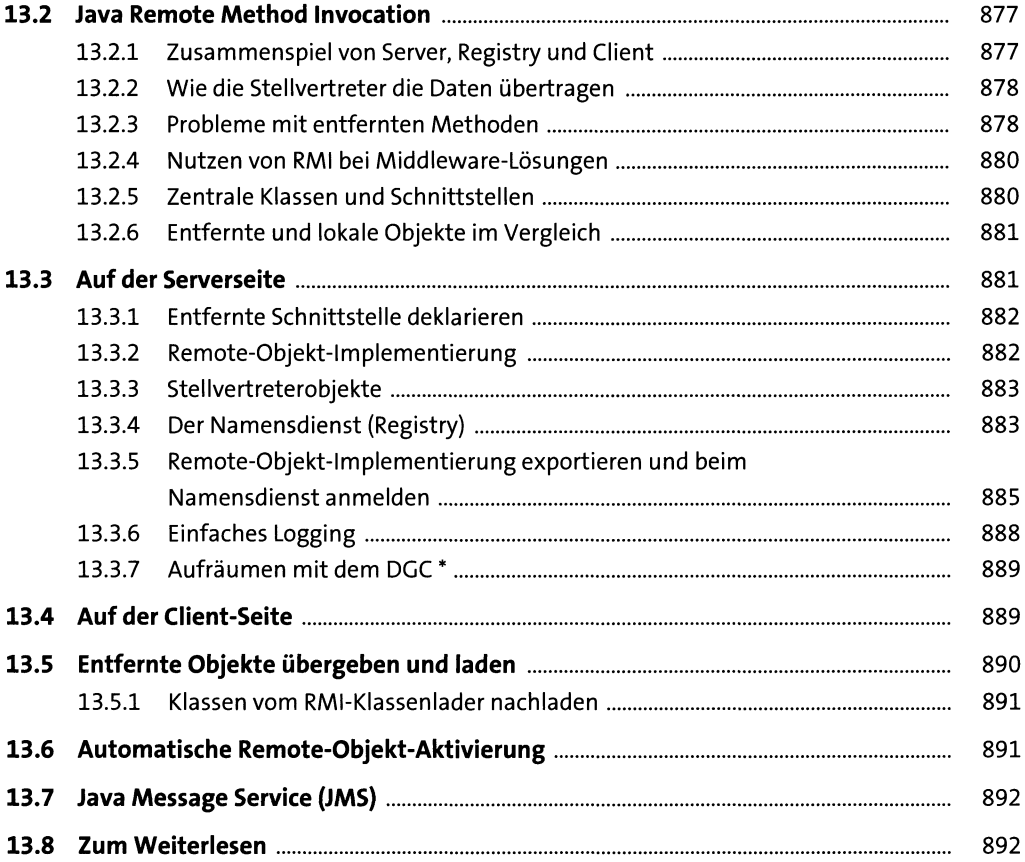

## **14 Typen, Reflection und Annotationen**

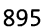

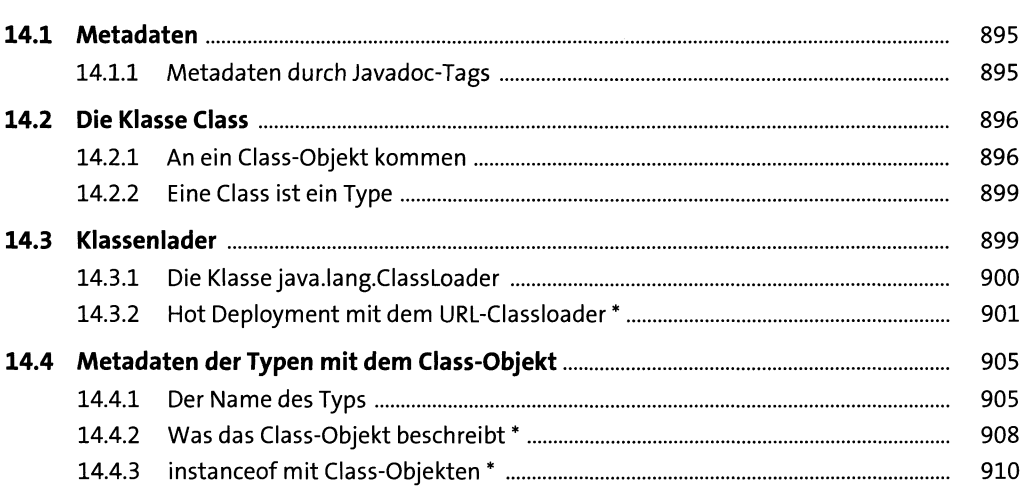

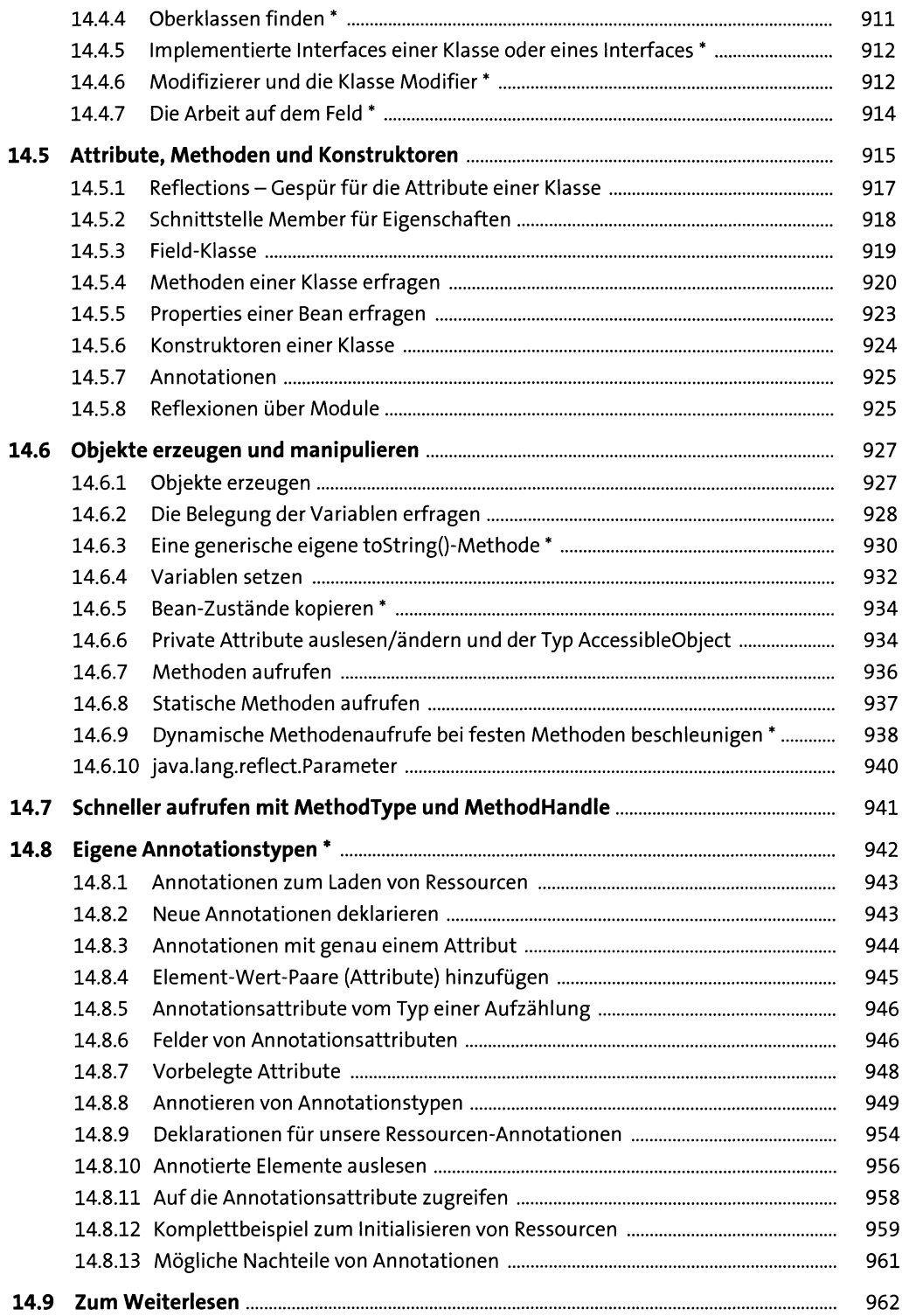

#### $\mathbf{15}$ Logging und Monitoring

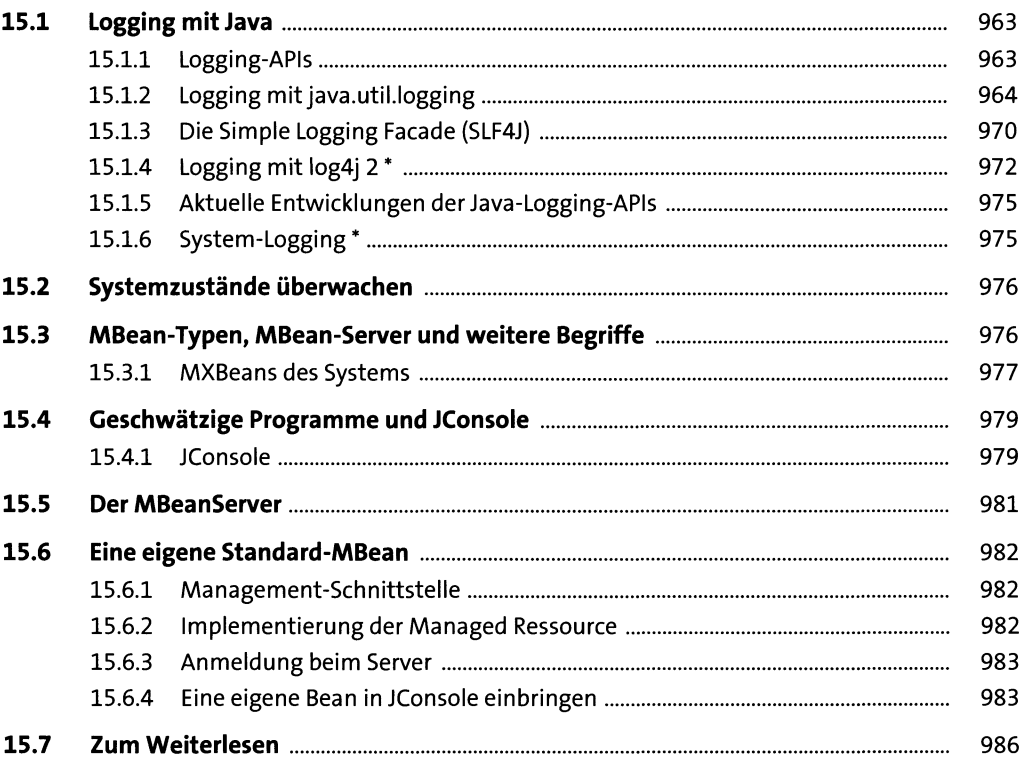

#### 16 Datenbankmanagement mit JDBC

987

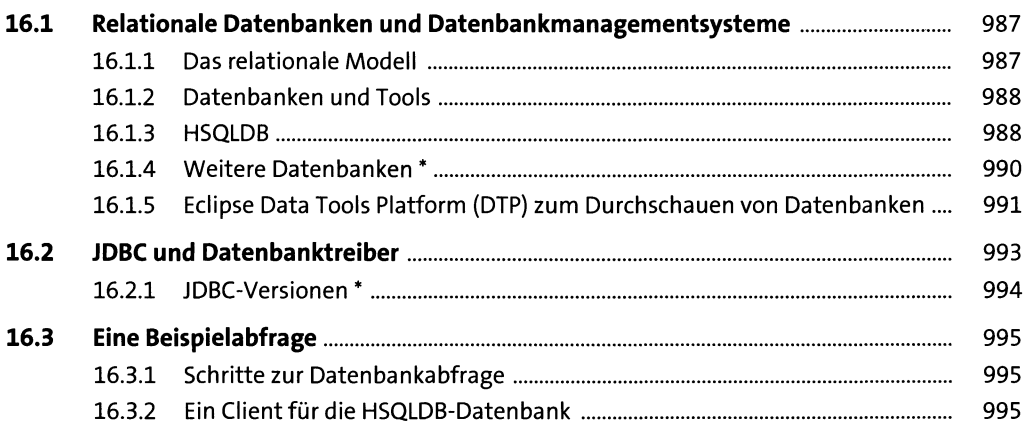

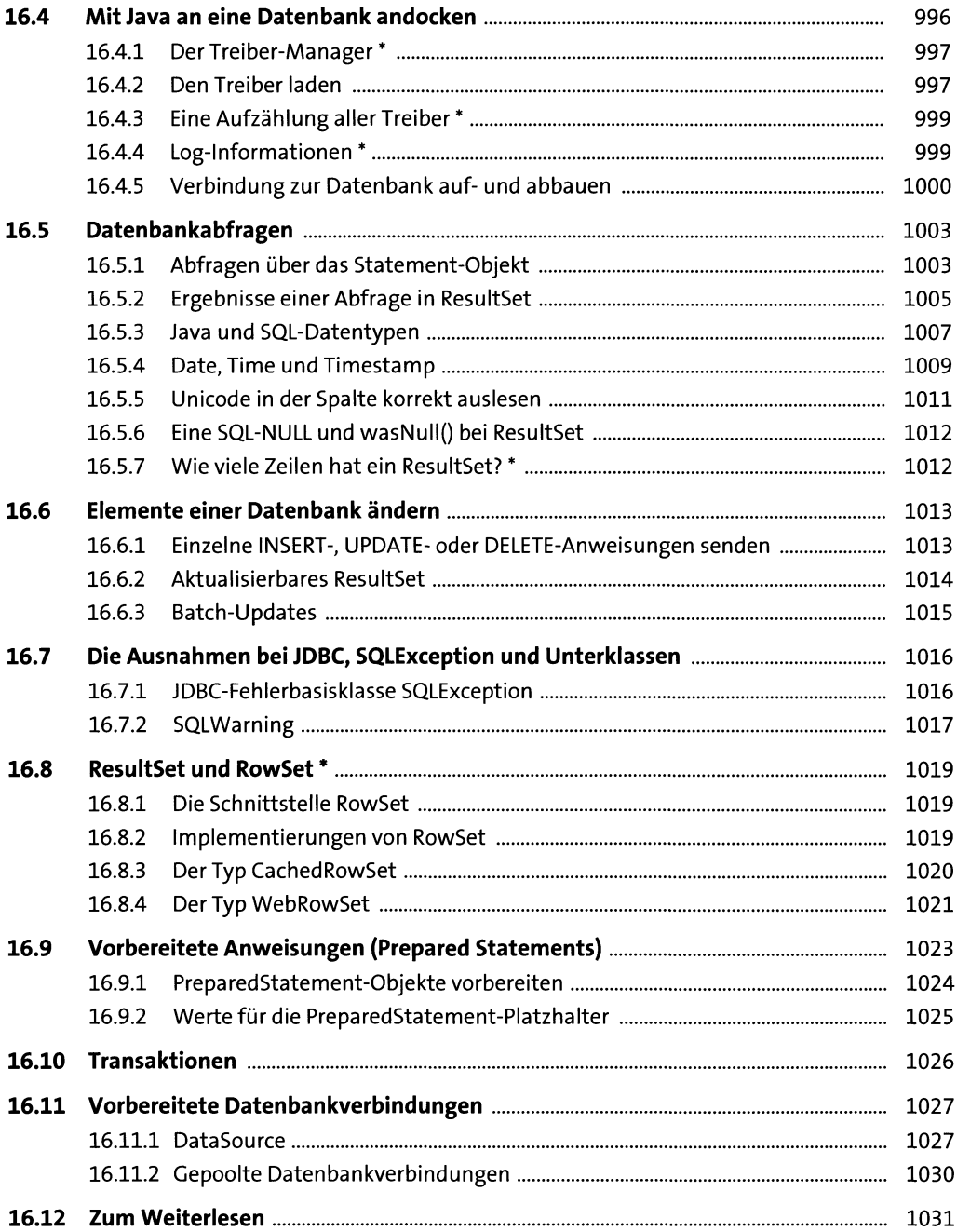

## **17 Grafische Oberflächen mit Swing 1033**

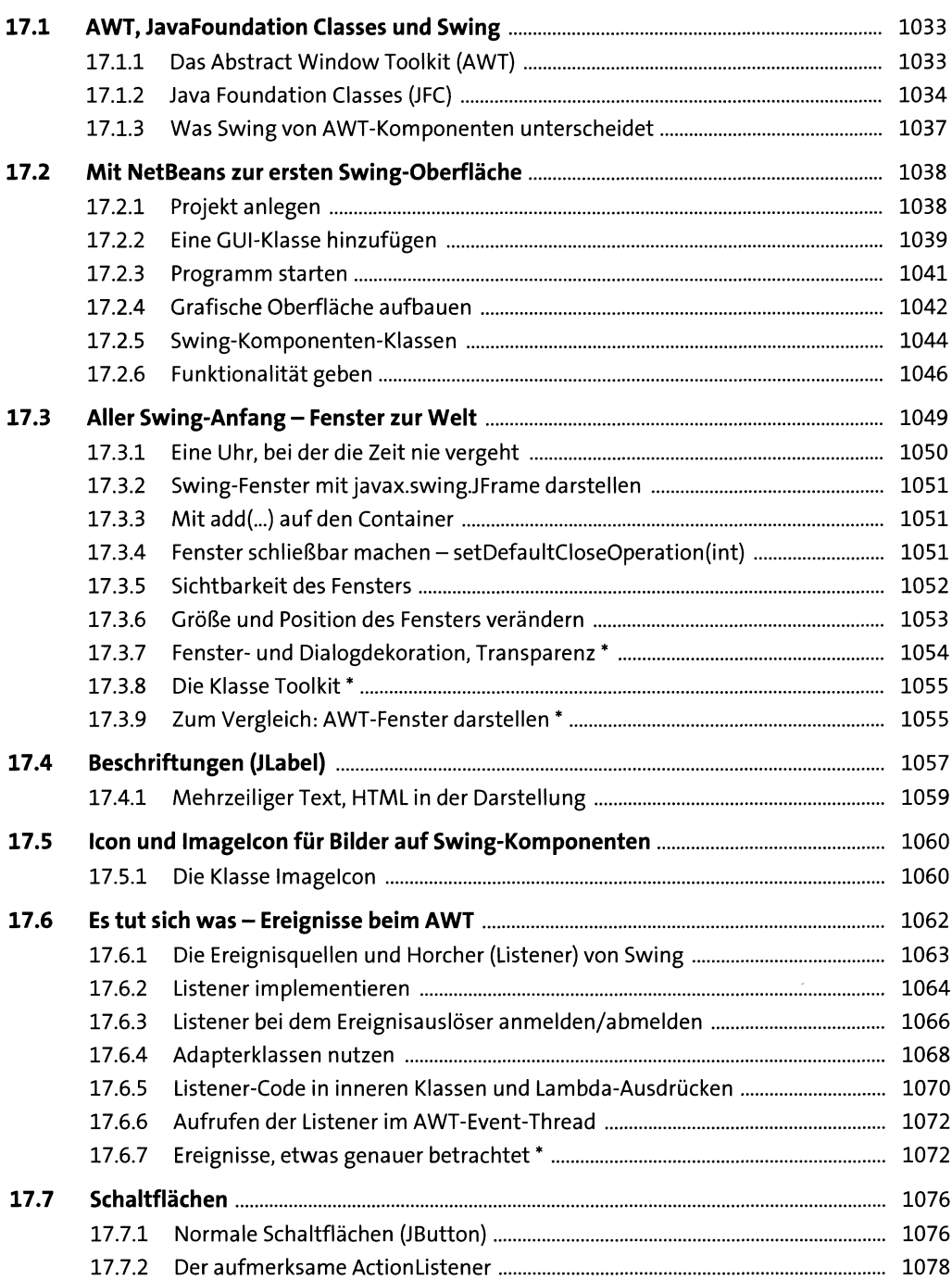

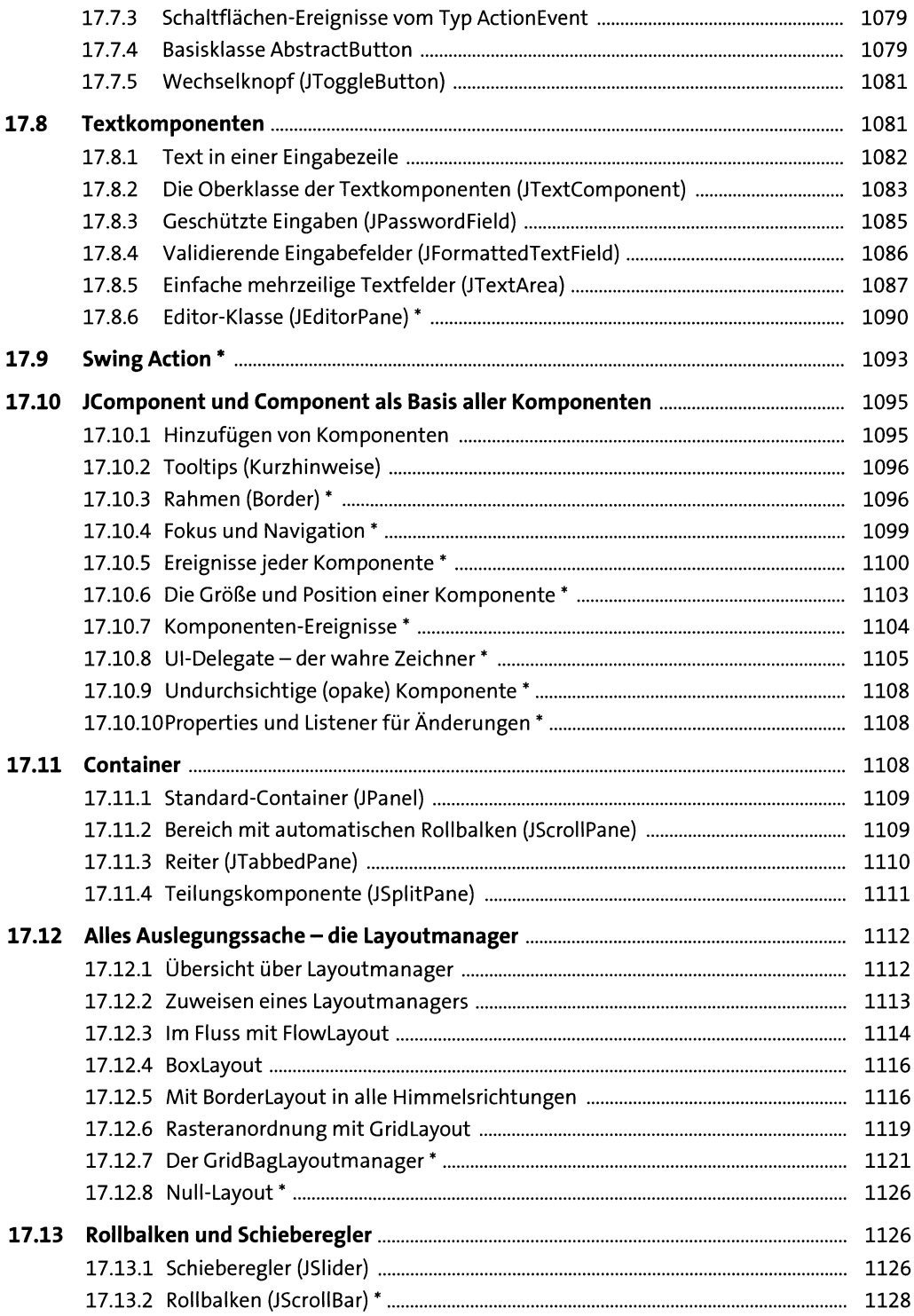

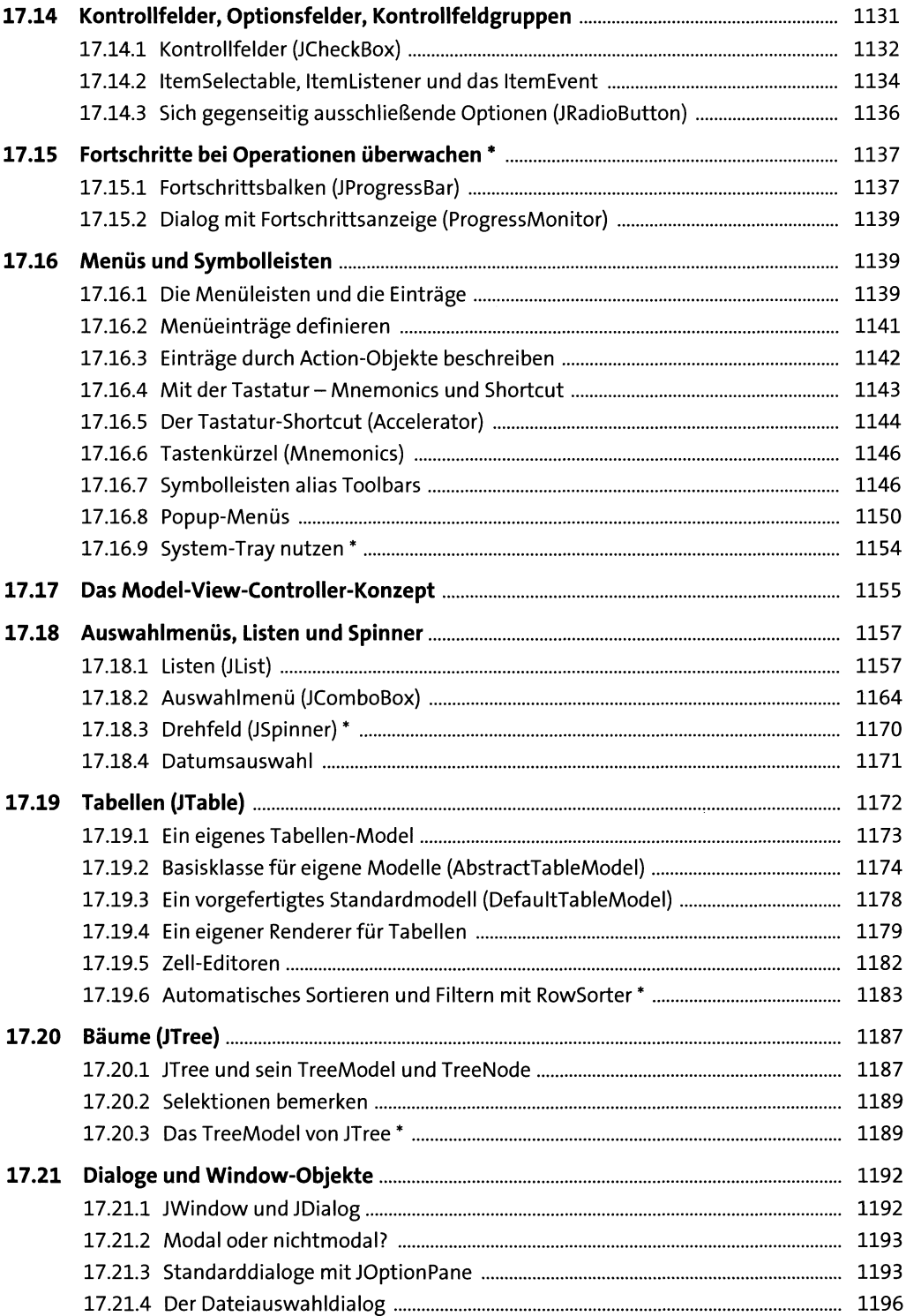

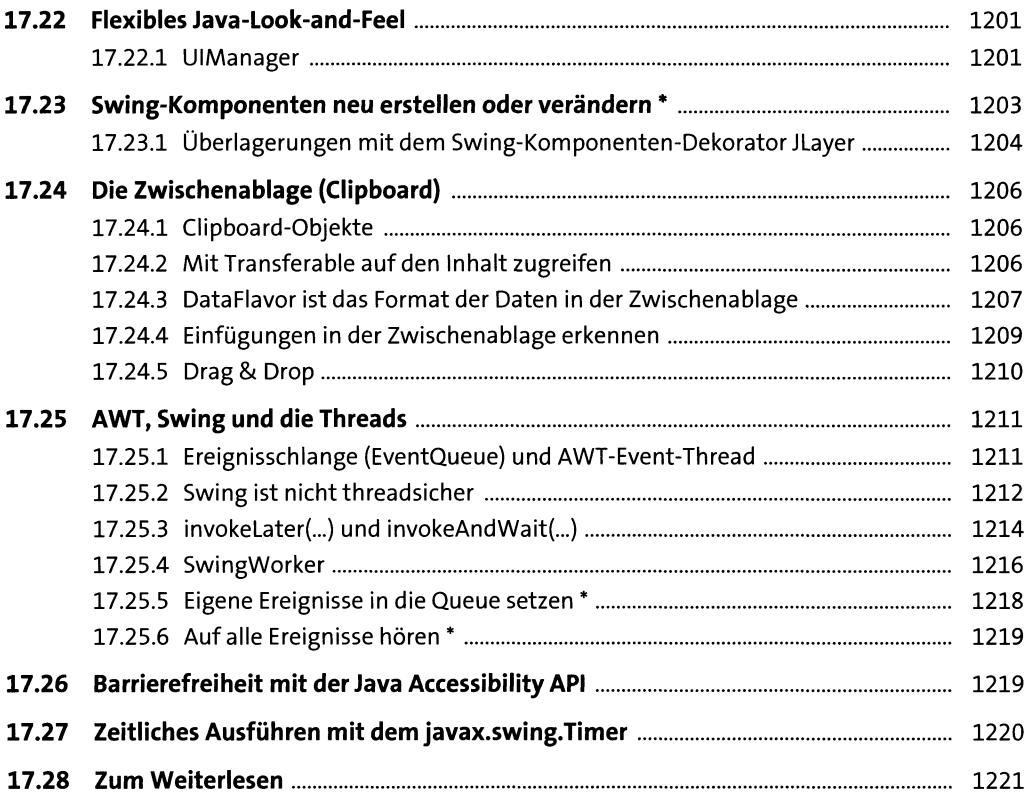

## **18 Grafikprogrammierung 1223**

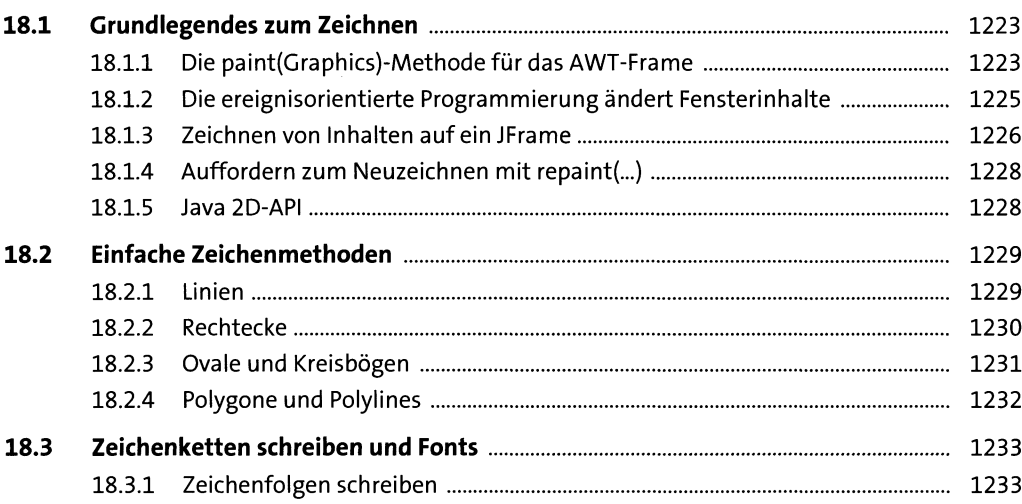

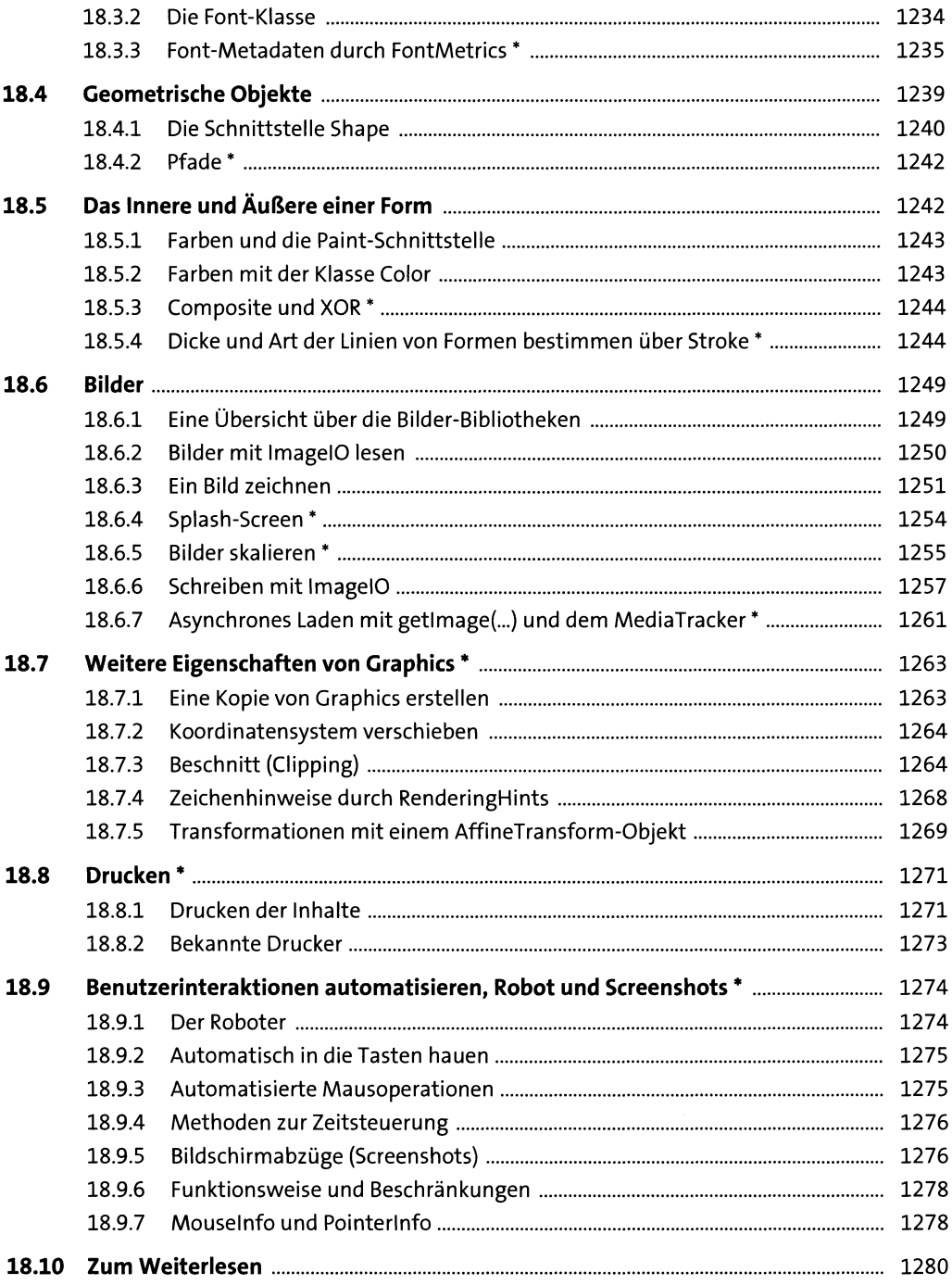

#### **JavaFX**

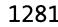

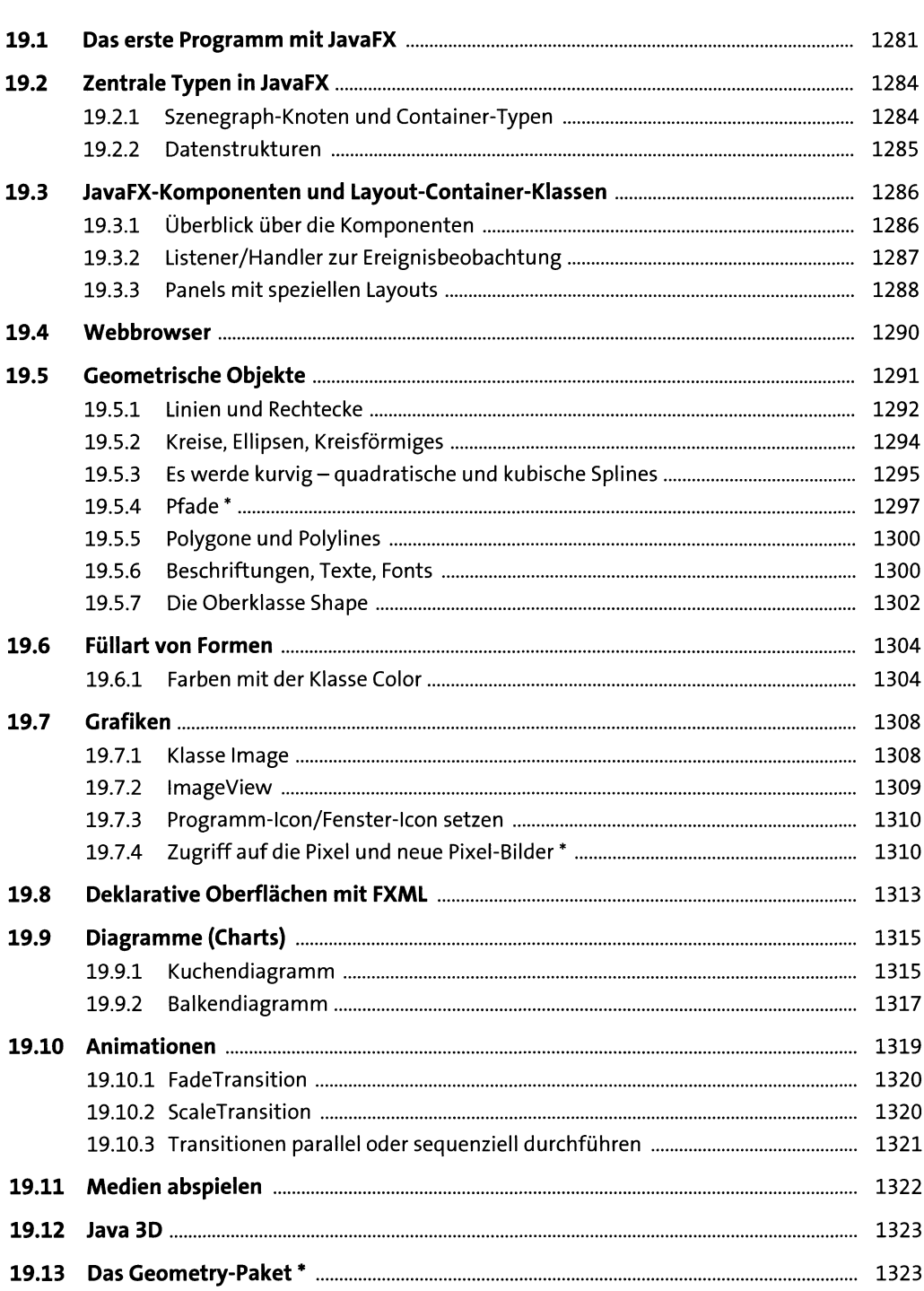

![](_page_27_Picture_130.jpeg)

### **20 Sicherheitskonzepte 1327**

![](_page_27_Picture_131.jpeg)

# **21 Dynamische Übersetzung, Skriptsprachen, JShell 1351**

![](_page_27_Picture_132.jpeg)

![](_page_28_Picture_136.jpeg)

## **22 Java Native Interface (JNI)** 1383

![](_page_28_Picture_137.jpeg)

![](_page_29_Picture_12.jpeg)

## 23 Dienstprogramme für die Java-Umgebung

![](_page_29_Picture_13.jpeg)

![](_page_29_Picture_14.jpeg)